# **Journal Abdimas Mutiara 08 Februari 2023, Vol. 4 No. 1, p. 76-81 <http://e-journal.sari-mutiara.ac.id/index.php/JAM> [abdimasmutiara@gmail.com](mailto:abdimasmutiara@gmail.com)**

## **Pemanfaatan Trello Sebagai Projec Management Di SDN 060937 Kotamadya Medan**

## **Rianto Sitanggang<sup>1</sup> \*, Harold Situmorang<sup>1</sup> , Immanuel H G Manurung<sup>2</sup>**

1,2Program Studi Sistem Informasi, Fakultas Sains, Teknologi dan Informasi Universitas Sari Mutiara Indonesia, Indonesia

#### *\*penulis korespondensi : [riantositanggang79@gmail.com](mailto:riantositanggang79@gmail.com)*

**Abstrak.** Seiring dengan revolusi industri 4.0 kita dituntuk untuk mengikuti teknologi informasi yang semakin banyaknya aplikasi di berbagai bidang maka sangat dibutuhkan Sumber Daya Manusia (SDM) yang mampu untuk mempersiapkan manajemen sesuai dengan kebutuhan aplikasi trello. diberbagai kegiatan membtuhnya pembuatan membantu menyelesaikan pekerjaan, terutama yang berkaitan dengan kerja bersama tim menggunakan Trello sebagai project manajemen bagi guru-guru. Untuk membuat project manajemen pengajaran. Untuk mempersiapkan hal tersebut, Program Studi Sistem Informasi Fakultas Sains, Teknologi dan Informasi Universitas Sari Mutiara Indonesia dalam melaksanakan salah satu tri darma perguruan tinggi, yaitu pengabdian kepada masyarakat dengan melaksanakan Workshop Softskil Bidang Teknologi Informasi di Era Revolusi Industri 4.0 kepada guru SDN 060933 Kotamadya Medan. Materi yang diberikan adalah : Pemanfaatan Projec Manajemen menggunakan trello kegiatan ini dapat memberikan pemahaman kepada guru-guru.

**Abstract.** *Along with the industrial revolution 4.0, we are required to keep up with information technology, which has an increasing number of applications in various fields, so we really need Human Resources (HR) who are able to prepare management according to the needs of the trello application. in various activities that require creation to help get work done, especially those related to teamwork using Trello as project management for teachers. To create a teaching management project. To prepare for this, the Information Systems Study Program, Faculty of Science, Technology and Information, Sari Mutiara University of Indonesia, is carrying out one of the tri dharma of higher education, namely community service by carrying out a Softskill Workshop in the Field of Information Technology in the Industrial Revolution 4.0 Era for teachers at SDN 060933 Kotamadya Medan . The material provided is: Utilization of Project Management using trello this activity can provide understanding to teachers.*

#### **Historis Artikel:**

Diterima : 18 Januari 2023 Direvisi : 30 Januari 2023 Disetujui : 08 Februari 2023

**Kata Kunci:** Trello; Projec Manajemen;

### **PENDAHULUAN**

Trello adalah Merupakan aplikasi kolaborasi yang memungkinkan untuk mengatur berbagai proyek dalam satu tempat. Dengan Trello, semua orang di proyek tersebut bisa tahu apa yang sedang dikerjakan, siapa yang mengerjakannya, dan sudah sejauh mana ia mengerjakannya. Anggap saja Trello adalah sebuah papan tulis yang penuh dengan sticky notes. Di masing-masing sticky notes tertulis mengenai tugas Anda pribadi dan tugas tim secara keseluruhan. (1)Lalu, di setiap sticky notes tersebut juga terdapat foto, lampiran dari berbagai sumber, serta kolom komentar.Nah, bedanya dengan papan tulis biasa, Trello adalah papan tulis yang bisa Anda bawa ke mana-mana. Anda juga bisa mengakses Trello lewat smartphone atau lewat komputer dengan mudah.Trello akan memperlihatkan apa saja pekerjaan yang sedang dilakukan, siapa yang melakukannya, hingga sudah sampai mana proses pengerjaan suatu pekerjaan.Dengan ini, kamu tak perlu lagi kebingungan memantau progres dari banyak pekerjaan. Semua ditampilkan dengan ringkas oleh Trello.

*Trello* dapat dikolabosarikan dengan situs atau media lain contohnya: google docs, google drive, youtube. Setelah melihat permasalahan mitra di Pemanfaatan trello sebagai projec management Di sdn 060937 Kotamadya Medan saat ini, kami memberikan solusi dalam mengatasi masalah tersebut melalui kegiatan pembelajaran luring menggunkan *trello* di masa pandemu covid-19 pada Pemanfaatan trello sebagai projec management Di SDN 060937 Kotamadya Medan. Dalam membuat sebuah media pembelajaran luring menggunakan *.*

# **Journal Abdimas Mutiara 08 Februari 2023, Vol. 4 No. 1, p. 76-81 <http://e-journal.sari-mutiara.ac.id/index.php/JAM> [abdimasmutiara@gmail.com](mailto:abdimasmutiara@gmail.com)**

Pada masa revolusi industri 4.0, guru harus mempunyai *smartphone atapun Laptop*. Semua orang yang mempunyai *smartphone* atau Laptop tentunya sudah tidak asing lagi dengan akun google dan sudah terbiasa dengan mesin pencari google. Google menyediakan aplikasi gratis yang bisa membantu kita dalam berbagai macam bidang kehidupan. Dalam dunia pendidikan, google memberikan layanan google untuk pembelajaran secara luring. Banyak sekali layanan google yang bisa digunakan sebagai penunjang dalam kegiatan pendidikan di dunia. Diantaranya adalah *trello*, google class, google slide, google meet yang masih banyak menggunakan aplikasi dalam bidang pendidikan. Saat ini akan kita bahas trello sebagai media Projec Manajemen pembelajaran luring. Trello merupakan aplikasi manajemen pekerjaan yang memungkinkan penggunanya untuk dapat mengatur berbagai pekerjaan yang mereka kerjakan dalam satu tempat (*board*) oleh guru-guru. Banyak media yang berbasis luring yang dapat digunakan untuk media pembelajaran, namun kembali kepada tujuan awal dari pembuatan project manajemen pembelajaran. Dalam hal ini penulis ingin membuat media pembelajaran luring sekaligus untuk mengetahui progress dari para pengguna aplikasi.

*Trello* dapat dikolabosarikan dengan situs atau media lain contohnya: google docs, google drive, youtube. Setelah melihat permasalahan mitra di Pemanfaatan trello sebagai projec management Di SDN 060937 Kotamadya Medan saat ini, kami memberikan solusi dalam mengatasi masalah tersebut melalui kegiatan pembelajaran luring menggunkan *trello* di masa pandemu covid-19 pada Pemanfaatan trello sebagai projec management Di SDN 060937 Kotamadya Medan. Dalam membuat sebuah media pembelajaran luring menggunakan *trello* dilakukan langkah – langkah sebagai berikut :

### **1. Membuka trello**

Membuka terlo memalui aplikasi Browser https://trello.com dengan memasukkan kata pada search *engine trello* yang terdapat pada Gambar 1.

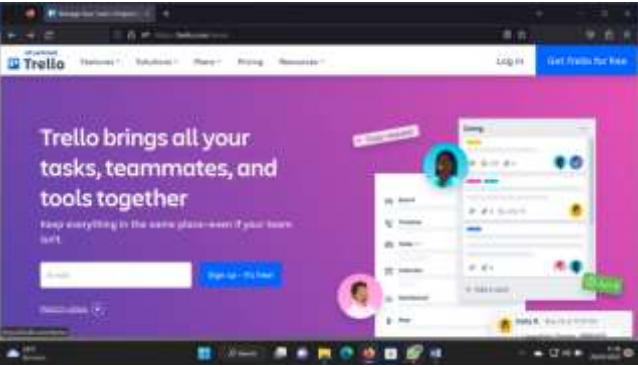

**Gambar 1. Trello**

### **1. Verifikasi Email**

Sebagai contoh email dari google yaitu gmail.com dengan email : [riahukur@gmail.com](mailto:riahukur@gmail.com) yang mendapat verikasi dari alamat email tersebut, pada Gambar 2.

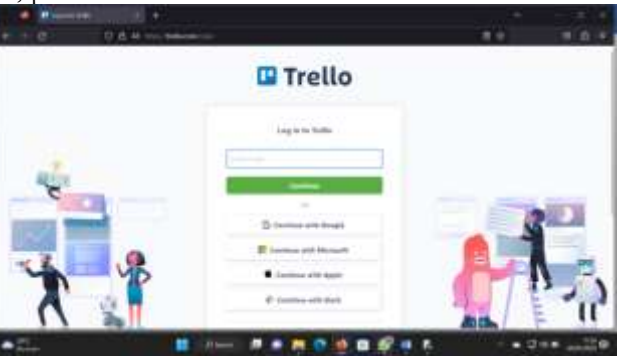

**Gambar 2. Verifikasi Email**

# **Journal Abdimas Mutiara 08 Februari 2023, Vol. 4 No. 1, p. 76-81**

**<http://e-journal.sari-mutiara.ac.id/index.php/JAM>**

**[abdimasmutiara@gmail.com](mailto:abdimasmutiara@gmail.com)**

## **2. Tampilan Trello**

Klik https://trello.com/signup, Isikan username dan password, klik login terdapat pada Gambar 3.

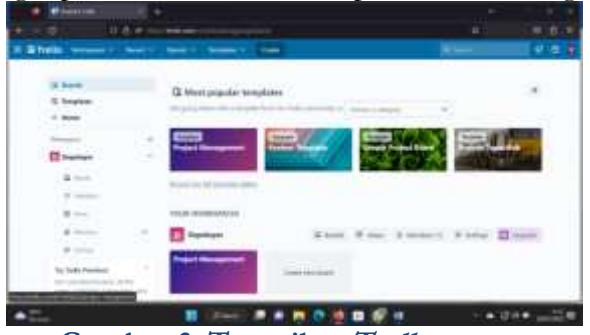

**Gambar 3. Tampilan Trello**

## **3. Tampilan Create Trello Online**

Klik https://trello.com/b/NjrxiwtK/riah-ukur-ginting terdapat pada Gambar

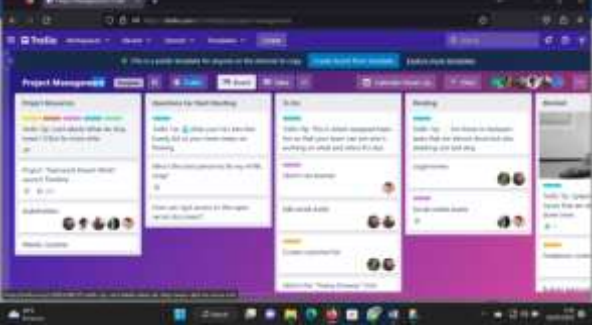

**Gambar 4. Tampilan Create Trello Online**

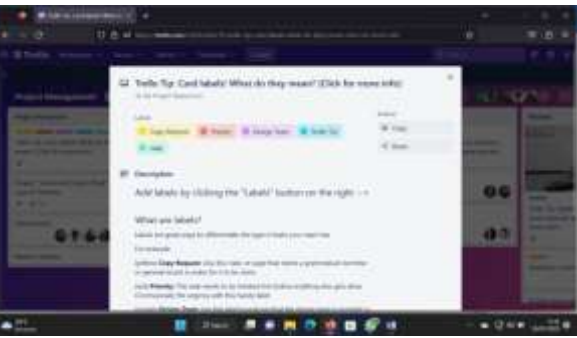

**Gambar 5. Tampilan Your Boards**

### **Analisis Situasi**

Pada masa revolusi industri 4.0 para guru-guru diharapakan harus mengkikuti teknologi informasi, yang mengharuskan semua kita harus mengikuti teknologi informasi kegiatan sehari-hari, khususnya pada dunia pendidikan. Dimana Covid-19 sebagai wabah pandemi global di seluruh dunia, Menteri Pendidikan dan Kebudayaan (Mendikbud) Nadiem Makarim mengajak berbagai pihak di dunia pendidikan untuk bergerak bersama menghadapi virus corona. Mendikbud Nadiem Makarim mengimbau kepada Dinas Pendidikan Provinsi dan Kabupaten/Kota, Kepala Lembaga Layanan Pendidikan Tinggi, Pimpinan Perguruan Tinggi, Kepala Sekolah di seluruh Indonesia untuk melakukan langkah-langkah mencegah berkembangnya penyebaran COVID-19 di lingkungan satuan pendidikan. Setidaknya sudah ada 2 surat edaran dikeluarkan Kemendikbud terkait virus corona; (3) Nomor 2 Tahun 2020 tentang Pencegahan dan Penanganan Covid-19 di lingkungan Kemendikbud dan (4) Surat Edaran Nomor 3 Tahun 2020 tentang Pencegahan Covid-19 pada Satuan Pendidikan. Kemudian karena perkembangan wabah virus covid-

# **Journal Abdimas Mutiara 08 Februari 2023, Vol. 4 No. 1, p. 76-81 <http://e-journal.sari-mutiara.ac.id/index.php/JAM> [abdimasmutiara@gmail.com](mailto:abdimasmutiara@gmail.com)**

19 yang semakin menyebar, maka Mendikbud Nadiem Makarim mengeluarkan surat edaran tentang pembelajaran luring di satuan pendidikan dan bekerja di rumah bagi pegawai sebagai upaya pencegahan penyebaran virus covid19.

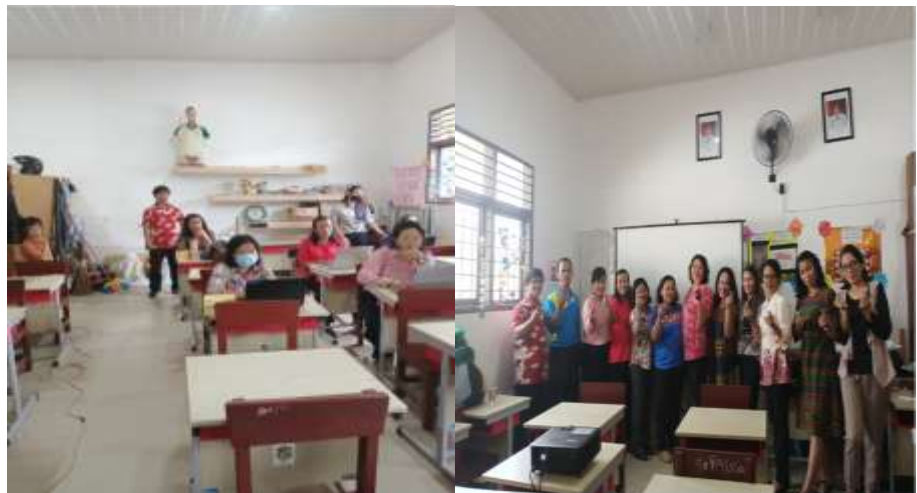

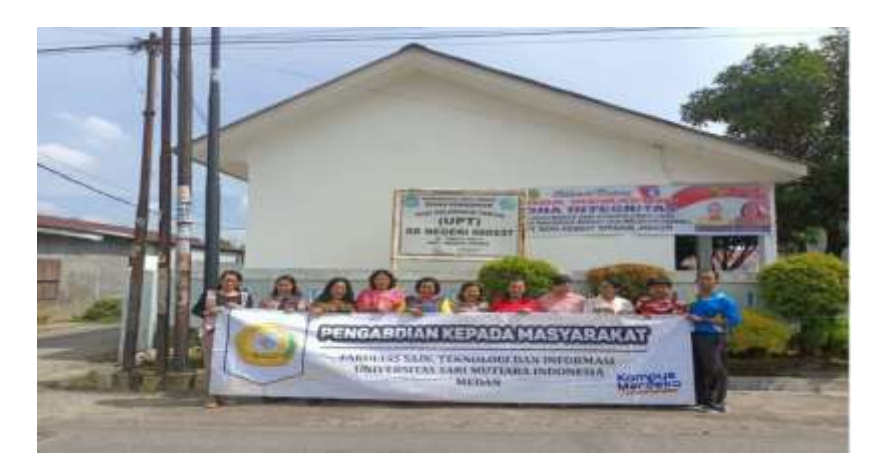

**Gambar 1. Pengabdian kepada Masyarakat di SDN 060933 Kotamadya Medan**

## **SOLUSI PERMASALAHAN MITRA**

Dengan banyaknya aplikasi pembelajaran luring yang siap digunakan secara gratis oleh guru dan siswa dalam pembelajaran luring. Aplikasi tersebut diantaranya adalah kelas maya dari rumah belajar kemdikbud, ruang guru, google classroom, google meet, whattshapp dan sebagainya. Namun permasalahannya apakah semua guru dan siswa di negara kita ini mampu menggunakan aplikasi – aplikasi tersebut? Kepala Pusat Teknologi Informasi dan Komunikasi Pendidikan dan Kebudayaan (Kapustekkom) Kementerian Pendidikan dan Kebudayaan Gogot Suharwoto mengatakan hanya 40 persen guru nonteknologi informasi dan komunikasi (TIK) yang siap dengan teknologi. Tentunya ini akan menjadi kendala dalam pembelajaran luring untuk menghadapi penyebaran virus covid19 ini. Oleh karena itu diperlukan media yang mudah digunakan oleh siswa dan guru. Diperlukan media yang sangat mudah dibuat dan diaplikasikan kedalam pembelajaran luring.

# **Journal Abdimas Mutiara**

**08 Februari 2023, Vol. 4 No. 1, p. 76-81**

**<http://e-journal.sari-mutiara.ac.id/index.php/JAM>**

**[abdimasmutiara@gmail.com](mailto:abdimasmutiara@gmail.com)**

### **METODE**

### **Survei Lingkungan Wilayah**

Sebelum kami melaksanakan kegiatan pengabdian masyarakat ini, terlebih dahulu membuat permohonan secara tertulis kepada kepala sekolah lokasi pengabdian masyarakat. Selanjutnya kami mengadakan pertemuan di sekolah SD tersebut untuk penjelasan kegiatan yang akan dilaksanakan. Setelah mendapat persetujuan dari Kepala Sekolah lokasi pengabdian baru dilaksanakan sesuai dengan kondisi kebutuhannya.

### **Objek Kegiatan**

Kegiatan ini dilakasanakan oleh dosen tetap dari program studi Sistem Informasi dari Fakultas Sains, Teknologi dan Informasi Univesitas Sari Mutiara Indonesia Medan. Kegiatan yang dilaksanakan adalah pembelajaran luring menggunakan *trello* pada masa perubahan pandemi covid-19 pada SDN 060937 kotamadya Medan.

### **Pelaksaanan Kegiatan**

Pelaksanaan kegiatan ini dilaksanakan pada tanggal : 17 Desember 2022.

## **HASIL DAN PEMBAHASAN**

### **Hasil**

Setelah melaksanakan pelatihan bagi guru di SDN 060937 Kotamadya Medan, peserta telah mendapat pembelajaran dalam bentuk workshop dalam beberapa bidang antara lain :

- 1. Untuk memberikan informasi dan mempraktekkan cara pembuatan Trello sebagai edukasi untuk diskusi dan pembelajaran
- 2. Para Guru di SDN 060937 kotamadya Medan mampu mengaplikasikan Trello dalam berbagai bentuk.

### **Pembahasan**

Hasil kegiatan pelatihan penggunaan Trello sebagai media evaluasi pembelajaran pada guru SDN 060937 kotamadya Medan terlaksana sesuai dengan rencana jadwal yang telah disusun dan hasil kegiatan tersebut dapat dijabarkan sebagai berikut : Presentasi diikuti oleh dosen-dosen Fakultas Sains Teknologi dan Informasi Universitas Sari Mutiara Indonesia Medan sebanyak 3 orang dosen. Kegiatan ini dibagi kepada dua sesi, sesi pertama dilaksanakan dengan teknik presentasi tentang, fungsi dan manfaat Trello untuk kegiatan pendidikan, Komponen dan alat-alat yang yang diperlukan dalam pembuatan diskusi online dan Prinsipprinsip pembelajaran untuk pengajaran. Sedangkan sesi kedua adalah praktik langsung membuat diskusi online pembelajaran Trello, teknik penyimpan dalam *Google Drive,* teknik membagikan melalui e-mail, link dan media sosial.

Berikut dokumentasi kegiatan Edukasi Trello bagi guru SDN 060937 kotamadya Medan : 17 Desember 2022.

## **KESIMPULAN DAN SARAN**

### **Kesimpulan**

Setelah melaksanakan workshop ini guru maupun siswa dapat mengikuti dengan baik dan telah mampu untuk menggunakan Pemanfaatan trello sebagai projec management untuk memudahkan dalam proses kolaborasi antar tim dalam mengembangkan proyek secara lebih efektif Di SDN 060937 Kotamadya Medan, mempraktekkan pemakaian penggunan Trello online.

### **Saran**

Sebaiknya kegiatan ini dilaksanakan secara berkesinambungan kepada Guru, pegawai dan para siswa/i di SDN 060937 Kotamadya Medan dapat menambah wawasan mereka dalam mengikuti pembelajaran online.

# **Journal Abdimas Mutiara**

## **08 Februari 2023, Vol. 4 No. 1, p. 76-81**

**<http://e-journal.sari-mutiara.ac.id/index.php/JAM>**

**[abdimasmutiara@gmail.com](mailto:abdimasmutiara@gmail.com)**

## **DAFTAR PUSTAKA**

Asmani, Jamal Ma'mur. 2011. *Tips Efektif pemanfaatan Teknologi Informasidan Komunikasi dalam Dunia Pendidikan.* Jogjakarta: DIVA Press.

<https://www.sekawanmedia.co.id/blog/pengertian-trello/>

<http://habibganetmeml.blogspot.com/2018/05/pemanfaatan-google-form-dalam.html>

- [https://www.kompas.com/edu/read/2020/03/12/091714671/cegah-virus-corona-mendikbud-nadiem](https://www.kompas.com/edu/read/2020/03/12/091714671/cegah-virus-corona-mendikbud-nadiem-kita-bergerak-bersama?page=all)[kita-bergerak-bersama?page=all.](https://www.kompas.com/edu/read/2020/03/12/091714671/cegah-virus-corona-mendikbud-nadiem-kita-bergerak-bersama?page=all)
- [https://www.liputan6.com/news/read/4199754/kemendikbud-keluarkan-2-surat-edaran-](http://www.liputan6.com/news/read/4199754/kemendikbud-keluarkan-2-surat-edaran-) pencegahanvirus-corona-ini-isinya

https://glints.com/id/lowongan/trello-adalah/#apa-itu-trello